### 6 Speicherorganisation

Der Speicher des Programms ist in verschiedene Speicherbereiche untergliedert

- ▶ Speicherbereiche, die den eigentlichen Programmcode und den Code der Laufzeitbibliothek enthalten;
- ▶ einen Speicherbereich für globale/statische Variablen;
- **Follow** einen Speicherbereich Heap, und
- **▶** einen Speicherbereich Stack.

Variablen werden üblicherweise auf dem Heap oder dem Stack gespeichert.

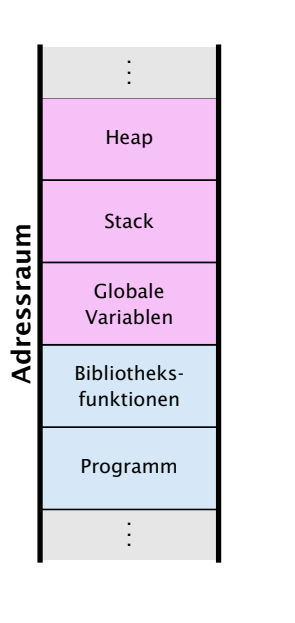

## Statische Variablen

Statische Variablen (auch Klassenvariablen) werden im Klassenrumpf ausserhalb einer Funktion mit dem zusätzlichen Schlüsselwort static definiert.

Jede Funktion der Klasse kann dann diese Variablen benutzen; deshalb werden sie manchmal auch globale Variablen genannt.

### Heap vs. Stack vs. statisch

#### **Heap**

Auf dem Heap können zur Laufzeit zusammenhängende Speicherbereiche angefordert werden, und in beliebiger Reihenfolge wieder freigegeben werden.

#### **Stack**

Der Stack ist ein Speicherbereich, auf dem neue Elemente oben gespeichert werden, und Freigaben in umgekehrter Reihenfolge (d.h. oben zuerst) erfolgen müssen (LIFO = Last In First Out).

#### Statische Variablen

Statische Variablen werden zu Beginn des Programms angelegt, und zum Ende des Programms wieder gelöscht.

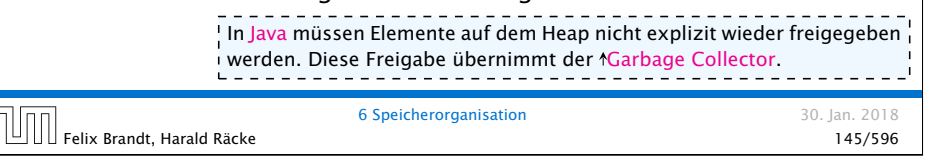

#### Beispiel – Statische Variablen

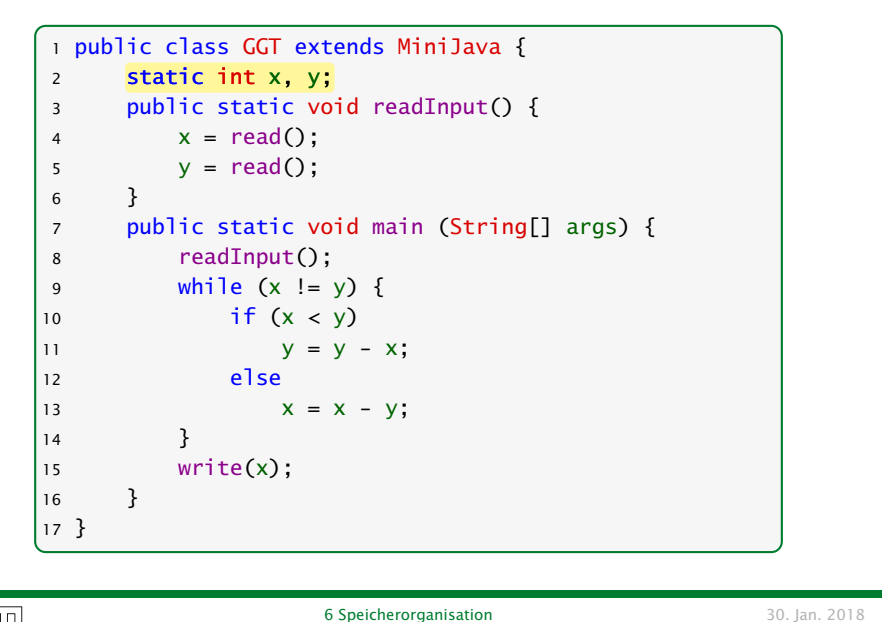

#### Verwendung des Heaps

Speicherallokation mit dem Operator new:

int[][] arr;  $arr = new int[10][]; // array mit int-Verweisen$ 

Immer wenn etwas mit new angelegt wird, landet es auf dem Heap.

Wenn keine Referenz mehr auf den angeforderten Speicher existiert kann der Garbage Collector den Speicher freigeben:

```
int[][] arr:
arr = new int[10][]; // array mit int-Verweisenarr = null; // jetzt koennte GC freigeben
```
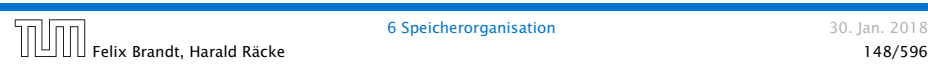

```
Verwendung des Heaps
     Beispiel:
            1 public static void main(String[] args) {
            2 \quad \text{int} \left[1 \right] b = \text{readArray}(6):
            3 \quad \text{int} \quad c = b;
            4 b = null;
            5 }
```
Da c immer noch eine Referenz auf das array enthält erfolgt keine Freigabe.

## Verwendung des Heaps

Beispiel:

```
1 public static int[] readArray(int number) {
2 // number = Anzahl zu lesender Elemente
3 int[] result = new int[number];
4 for (int i = 0; i < number; +i) {
5 result[i] = read():
6 }
7 return result;
8 }
9 public static void main(String[] args) {
10 readArray(6);
11 }
```
Da die von readArray zurückgegebene Referenz nicht benutzt wird, kann der GC freigeben.

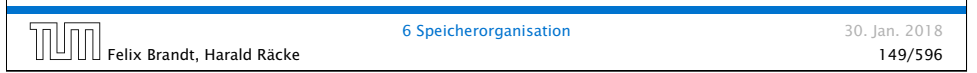

# Verwendung des Stacks

- ▶ Bei Aufruf einer Funktion (auch main()) werden lokale Variablen (d.h. auch Werte von aktuellen Parametern) und die Rücksprungadresse als Frames auf dem Stack gespeichert.
- **▶ Während der Programmausführung sind nur die Variablen** im obersten Frame zugreifbar.
- **F** Bei der Beendigung einer Funktion wird der zugehörige Stackframe gelöscht.

30. Jan. 2018

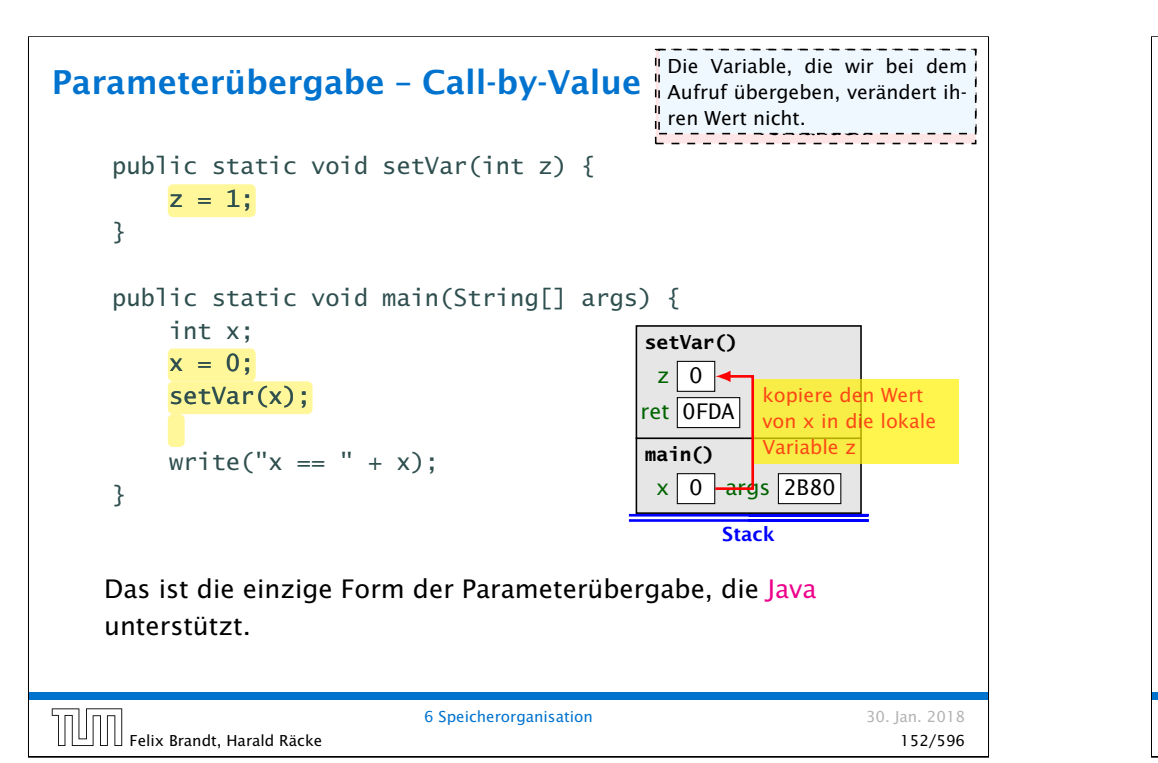

### Parameterübergabe – Referenzvariablen

Auch Referenzvariablen werden per call-by-value übergeben. Man kann den Inhalt des zugehörigen Objekts/Arrays aber verändern.

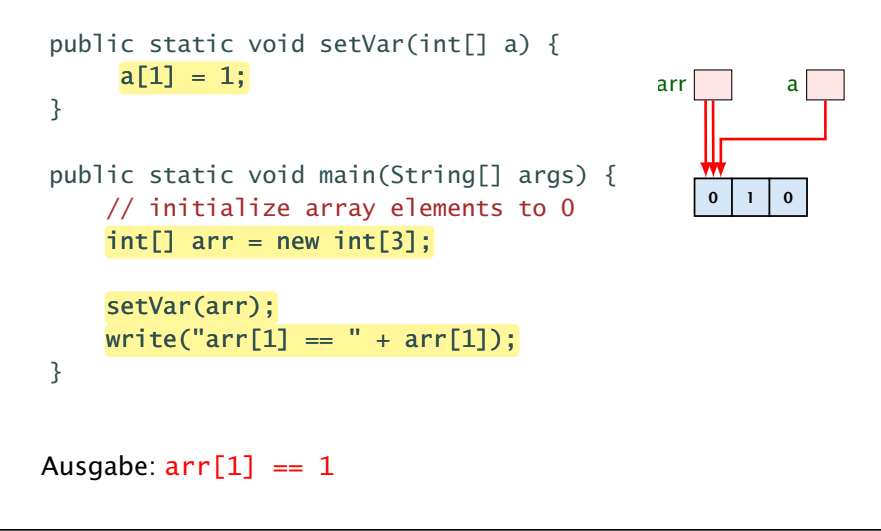

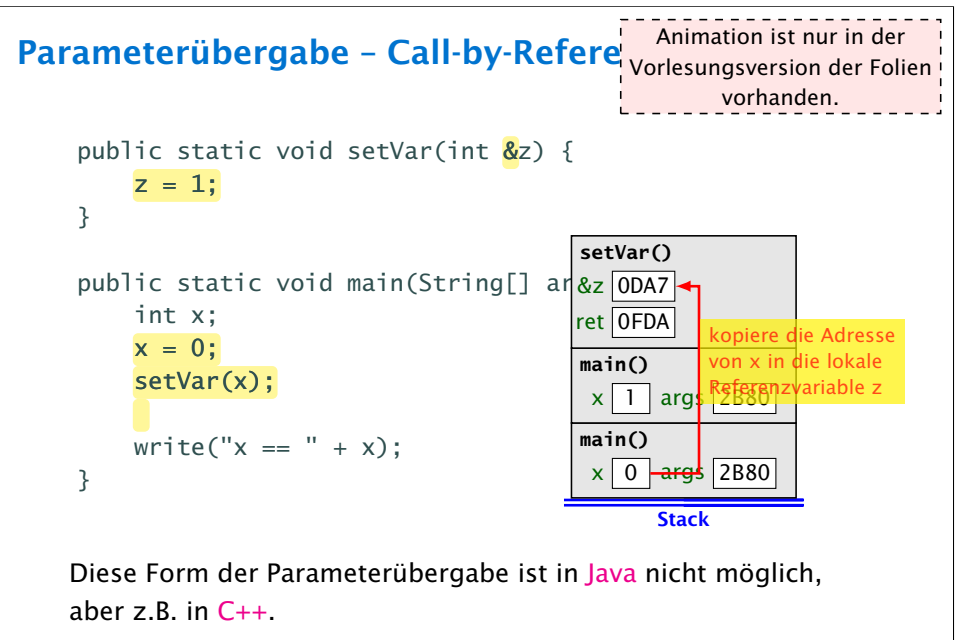

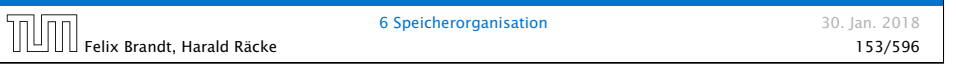

### Parameterübergabe – Referenzvariablen

Wenn man das Objekt selber verändert, ist die Änderung nicht nach aussen sichtbar.

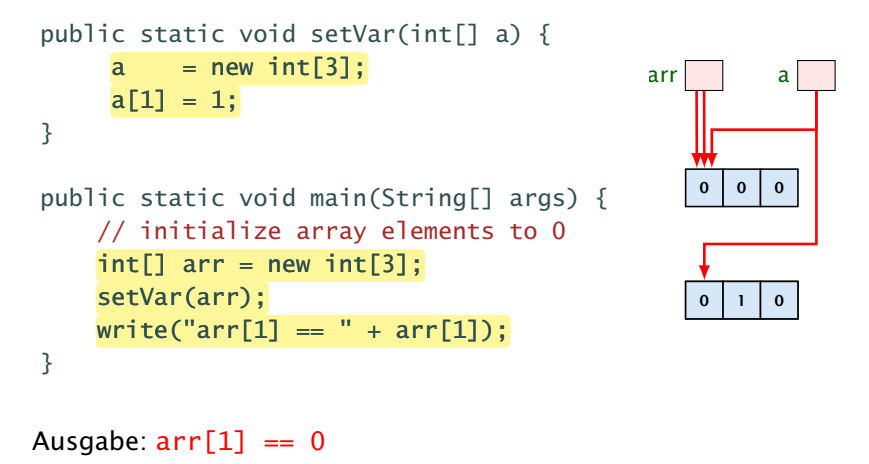

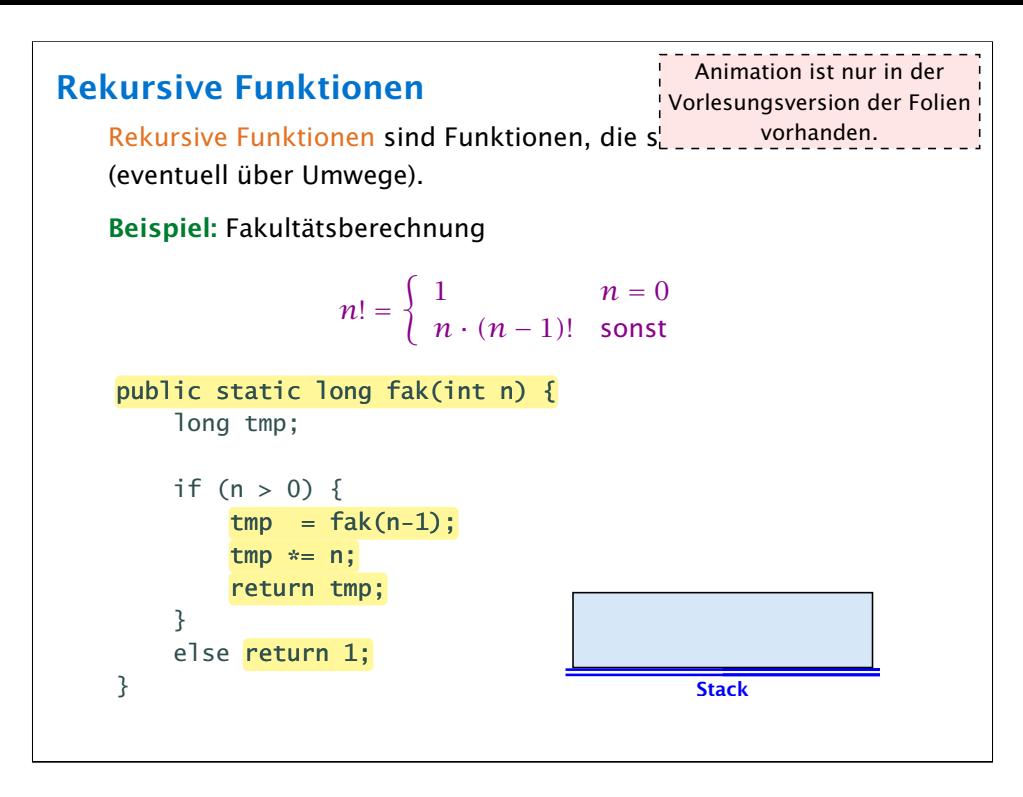

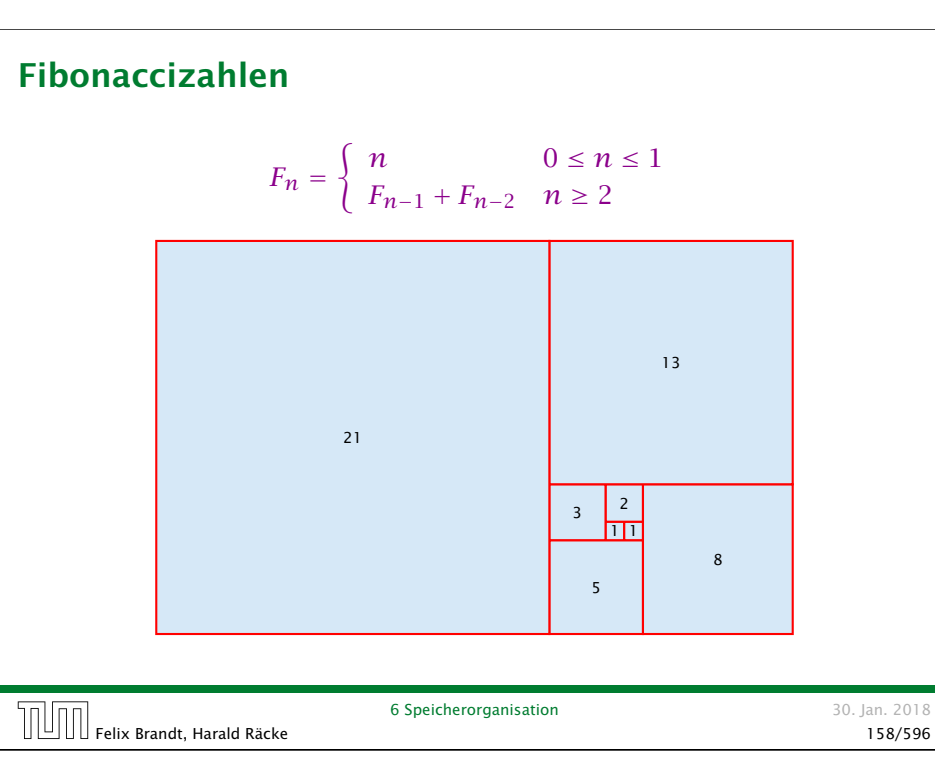

### Vollständiger Code

Vollständiger Code

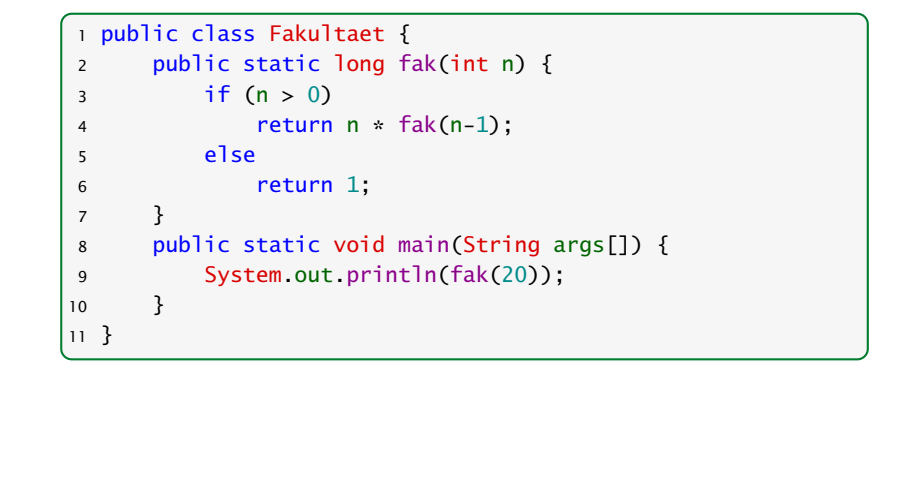

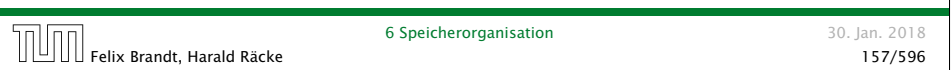

#### 1 public class Fibonacci { <sup>2</sup> public static long fib(int n) {  $3$  if  $(n > 1)$ 4 return fib(n-1)+fib(n-2); 5 else 6 return n; 7 } 8 <sup>9</sup> public static void main(String args[]) { 10 System.out.println(fib(50));  $11 \t3$ 12 }

b Speicherorganisation 1997 - 1997 - 1997 - 1998 - 1998 - 1998 - 1998 - 1998 - 1998 - 1998 - 1998 - 1998 - 19<br>159/596 - 159/596 - 159/596 - 159/596 - 159/596 - 159/596 - 159/596 - 159/596 - 159/596 - 159/596 - 159/596 -

6 Speicherorganisation 30. Jan. 2018

#### Fibonaccizahlen

Programmlauf benötigt mehr als 1min.

#### Warum ist das so langsam?

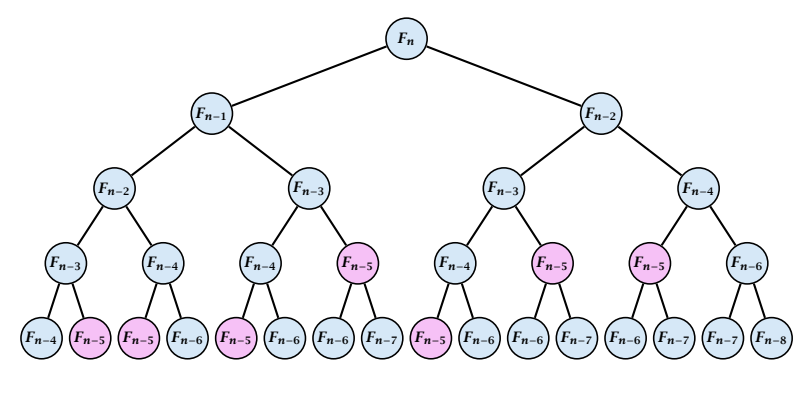

Wir erzeugen viele rekursive Aufrufe für die gleichen Teilprobleme!

## Fibonaccizahlen

#### Lösung

- **F** Speichere die Lösung für ein Teilproblem in einer globalen Variable.
- ▶ Wenn das Teilproblem das nächste mal gelöst werden soll braucht man nur nachzuschauen...

 $\overline{0}$  Felix Brandt, Harald Räcke 161/596 (1812) 6 Speicherorganisation<br>161/596 (161/596 ) 161/596 (161/596 ) 161/596 (161/596 ) 161/596 (161/596 ) 161/596 (161/596 ) 161/596 (161/59

6 Speicherorganisation 30. Jan. 2018

#### Vollständiger Code 1 public class FibonacciImproved { 2 //  $F_{93}$  does not fit into a long 3 static long[] lookup = new long[93]; 4 <sup>5</sup> public static long fib(int n) { <sup>6</sup> if (lookup[n] > 0) return lookup[n]; 7 <sup>8</sup> if (n > 1) { 9  $\text{lookup}[n] = \text{fib}(n-1) + \text{fib}(n-2);$ 10 return lookup[n];  $11$  } else 12 return n: 13 } 14 public static void main(String args[]) { 15 System.out.println(fib(50)); 16 } Hier nutzen wir die Tatsache, dass der 17 } new-Operator long-Variablen mit dem Wert Null initialisert. Achtung: lokale Variablen werden nicht initialisiert.

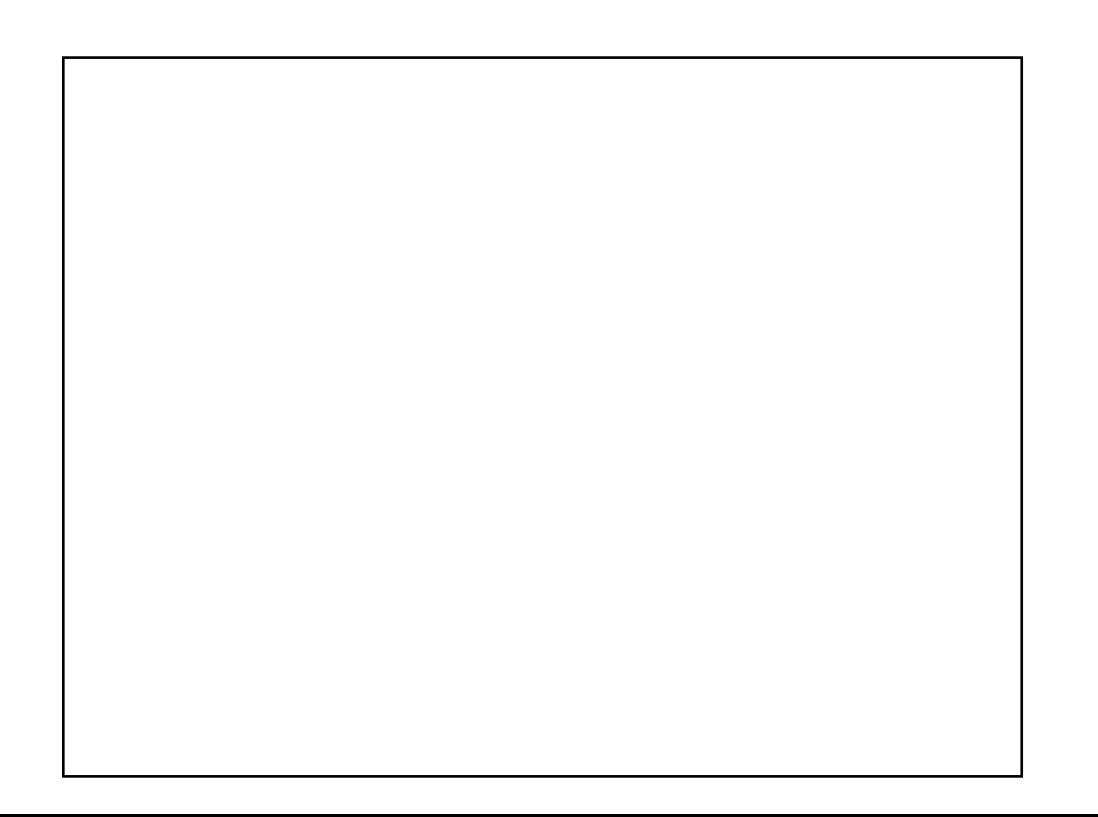